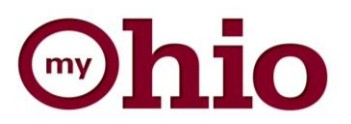

## Updating Direct Deposit

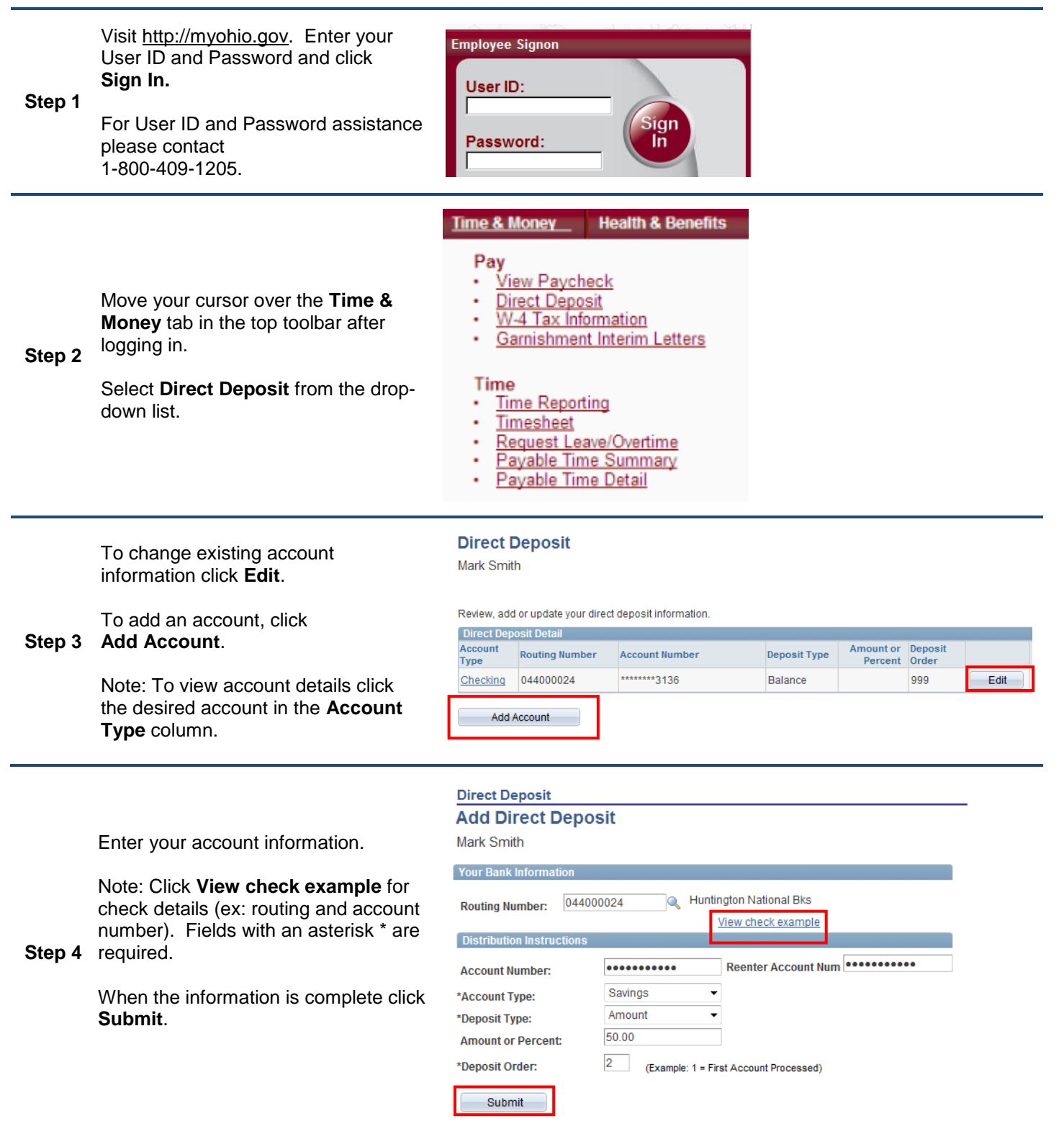

![](_page_1_Picture_0.jpeg)

**Travelers, please note that any expense reimbursement will be to your "Balance" account.** 

## **DEFINITION OF FIELDS:**

- **Routing Number**: The first nine digits that appear across the bottom of a personal check; they identify the financial institution.
- **Account Number**: Number specific to your account that directs funds into a specific account.
- **Account Type**: Refers to either a checking or savings account.
- **Deposit Type**: Is the specific dollar amount, percentage of your net pay or remaining balance amount to be paid to this account.
- **Amount/Percent**: The whole dollar amount or percentage of a dollar amount to be deposited into the account.
- **Deposit Order**: The order in which the depositing of funds into the account will be processed. Example, "1" indicates this account will be paid first with the specified amount or percentage.

**Note**: To remove an account, click **Delete**.

![](_page_1_Picture_126.jpeg)

![](_page_1_Picture_127.jpeg)

Confirm the deletion of the account by clicking the appropriate button displayed:

![](_page_1_Picture_128.jpeg)

*An email confirming you have submitted a change will be sent to your email on file.*